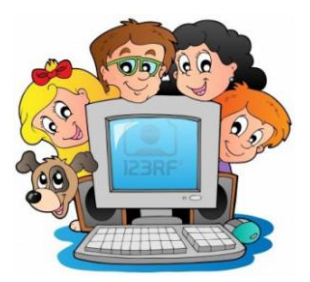

## **Zajęcia komputerowe kl. II**

Karta pracy na semestr II

Nazwisko i imię……………………………………………

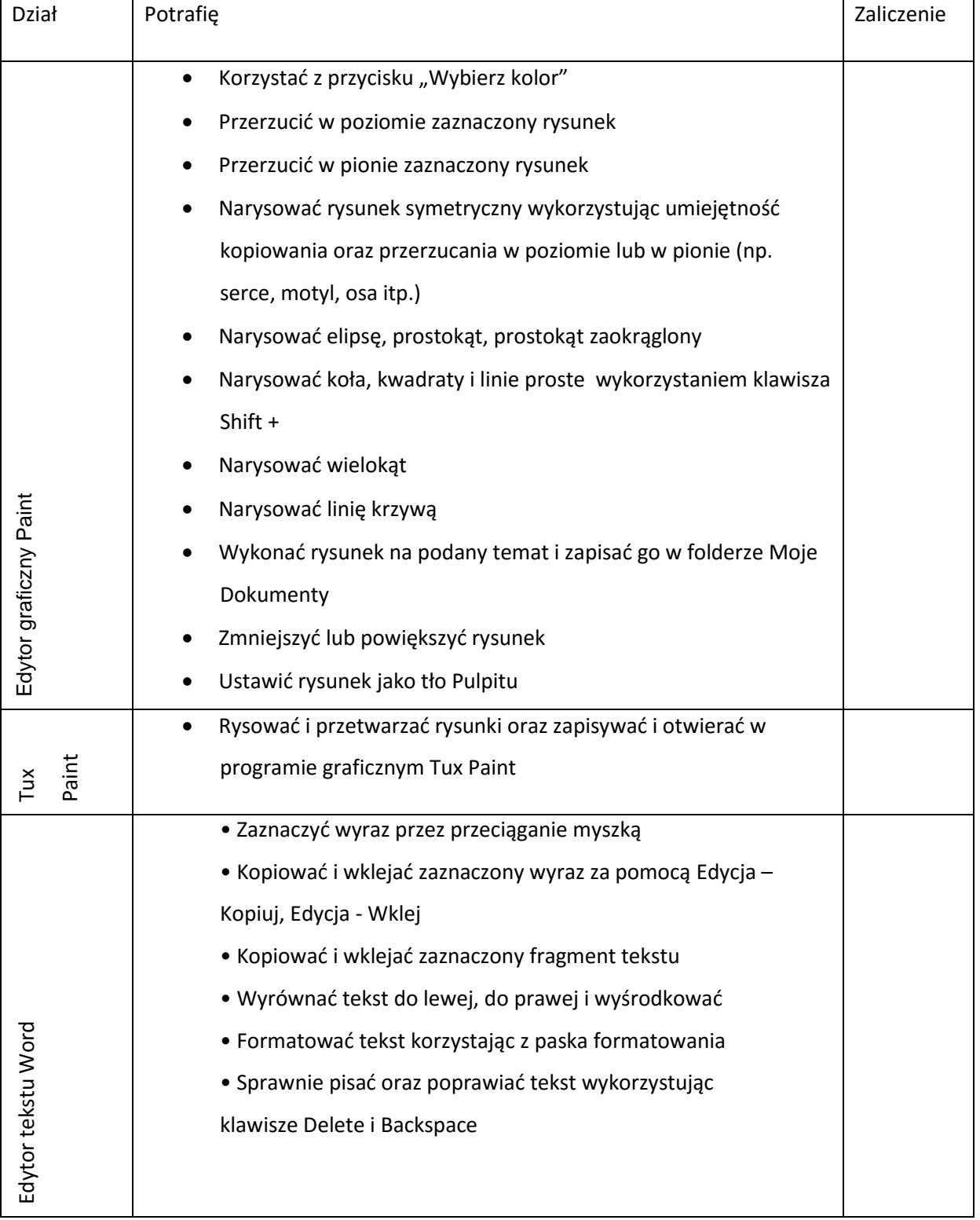

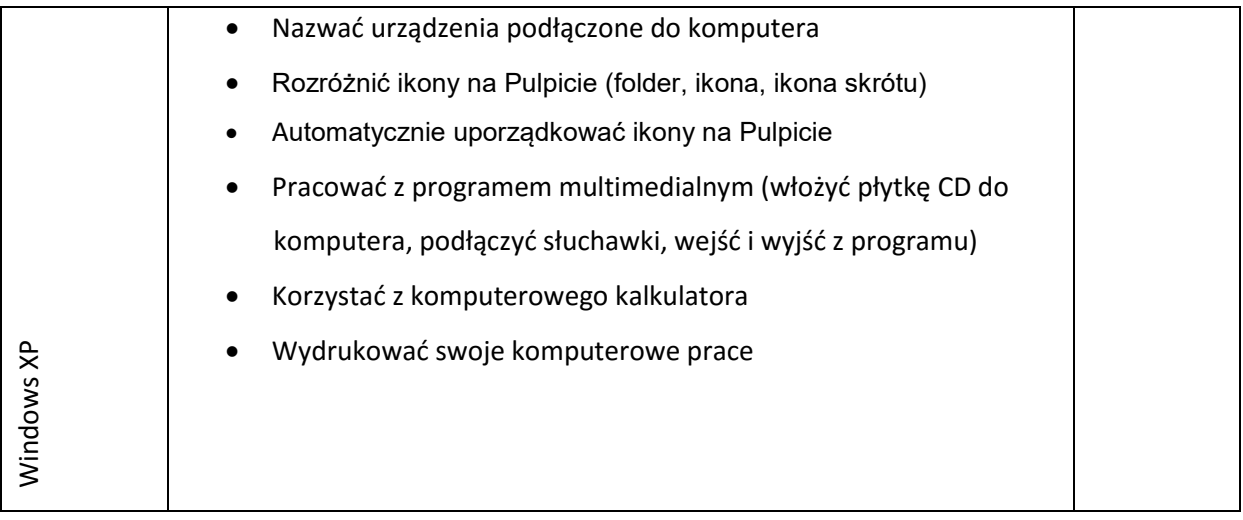